Here is a plot using default settings:

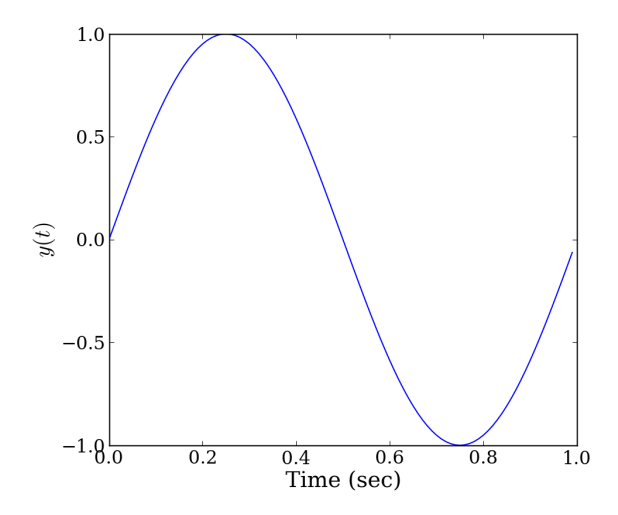

**∢ ロ ▶ ∢ 伊 ▶** 重 É  $299$  $-4$ э. **D** ×  $\rightarrow$ 

Here is a centered plot:

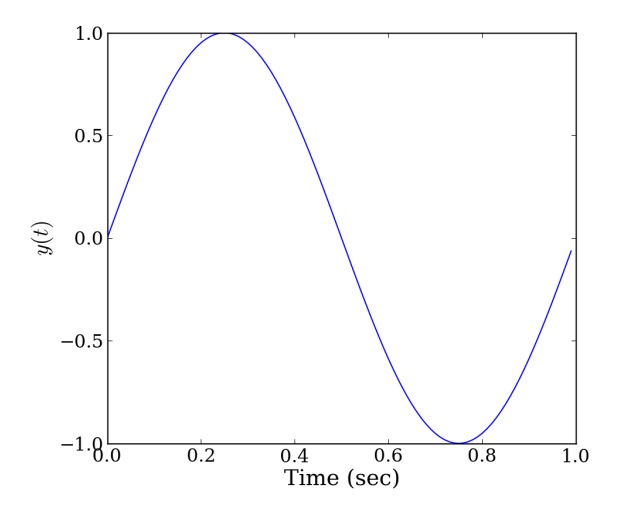

Here is a left-aligned plot:

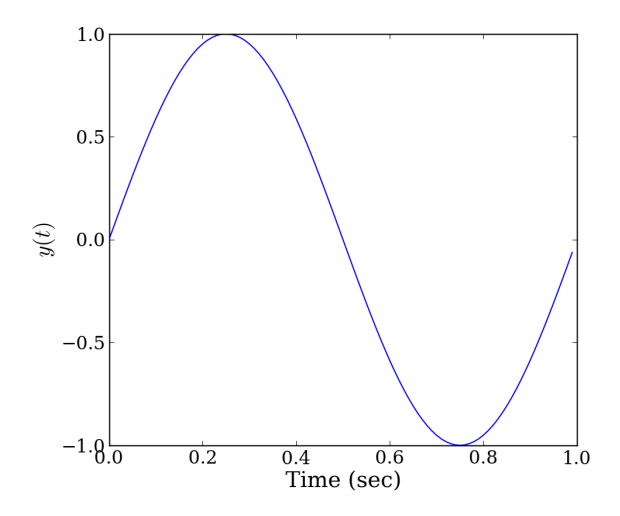

**K ロ ト K 倒 ト K ミ ト** ∢ 重  $\sim$ 重  $299$ 

Here is a right-aligned plot:

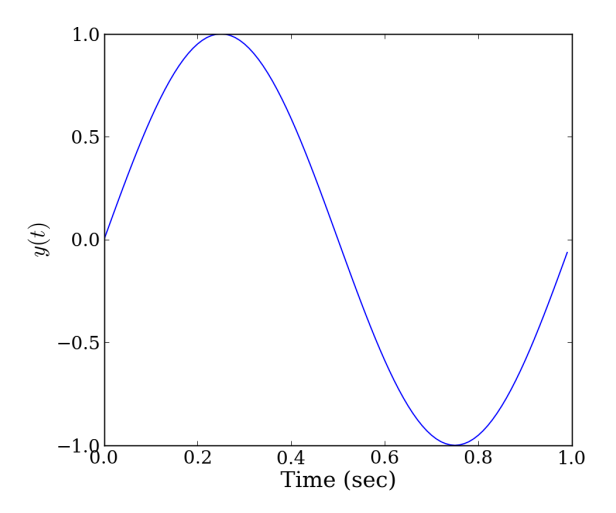

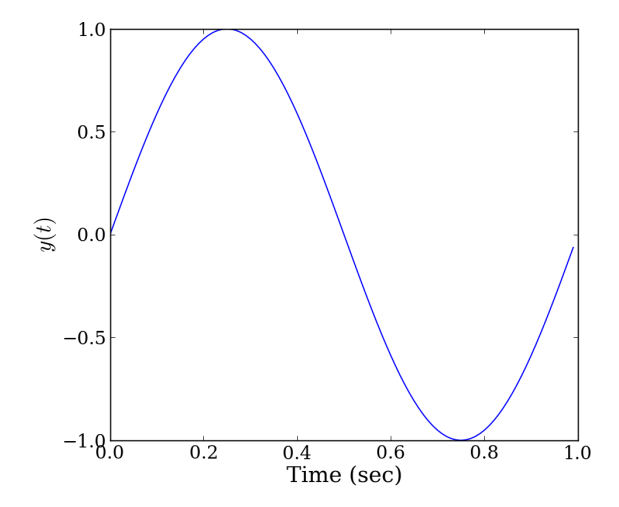

 $299$ す口 トメ個 トメ 君 トメ 君 ト 重